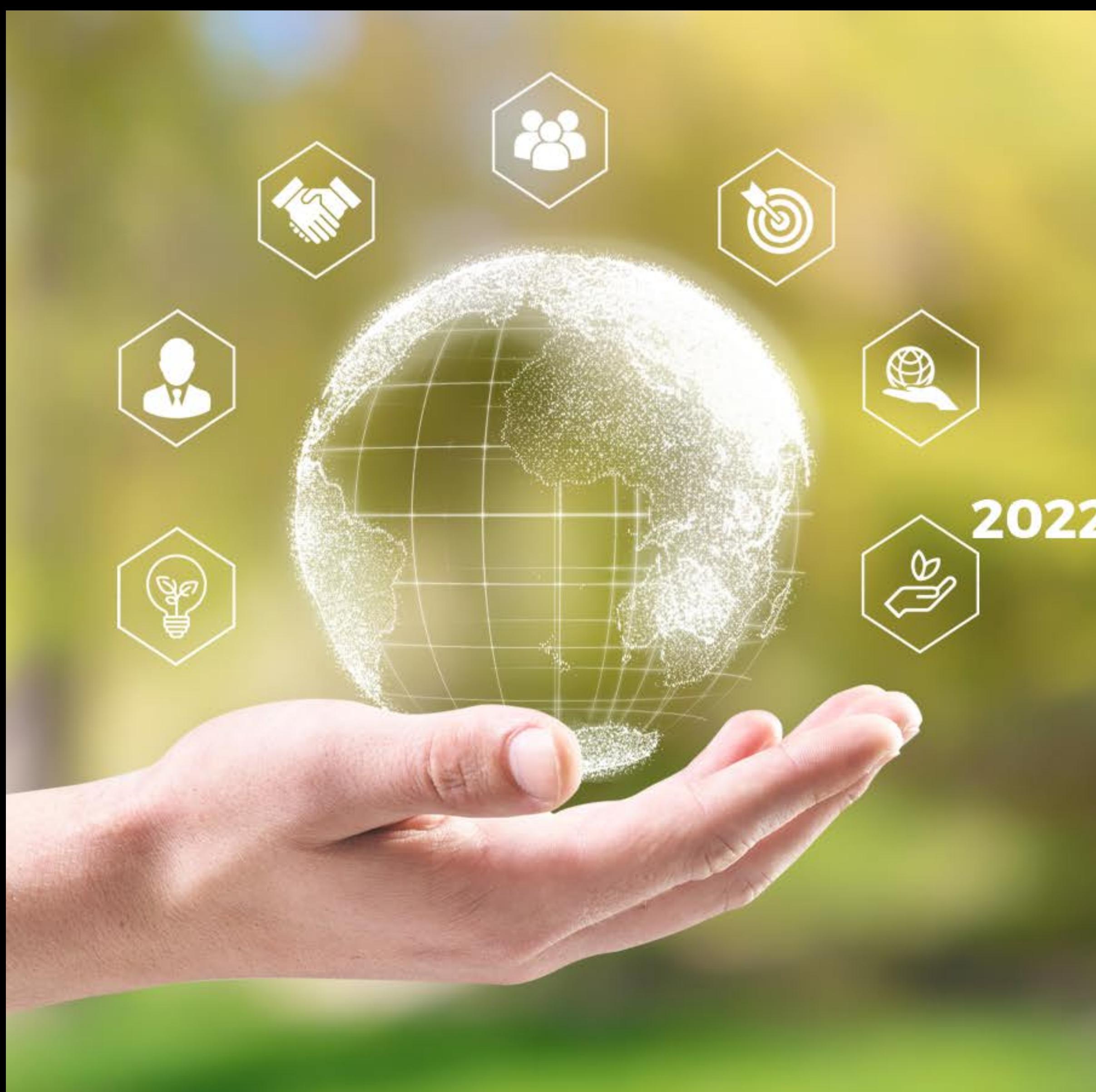

QR Kod'u Taratın ve İndirin!

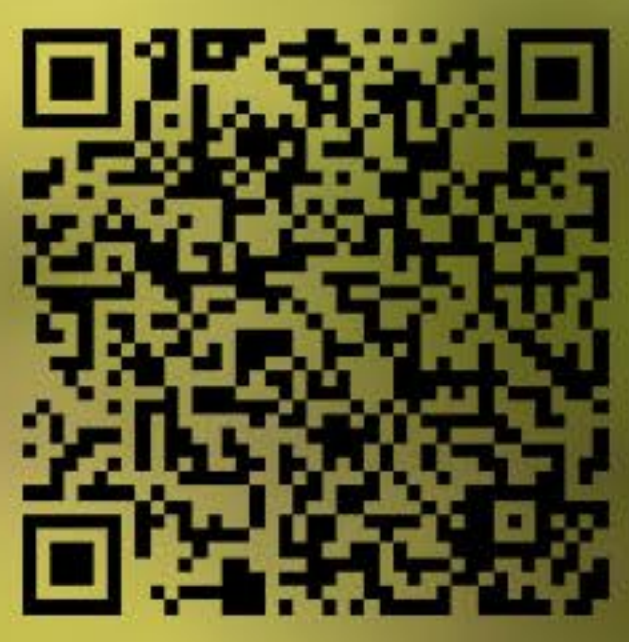

## 2022 Yılı Sürdürülebilirlik<br>) Raporumuz Yayında!

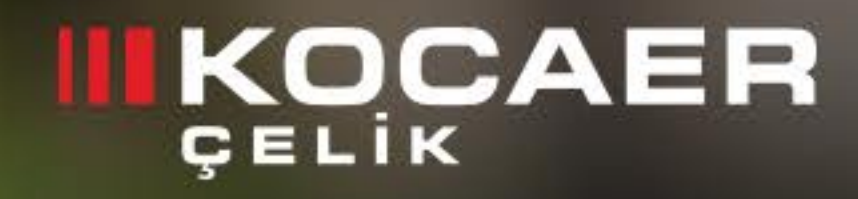